Photoshop CS4 portable 32 bit download with license

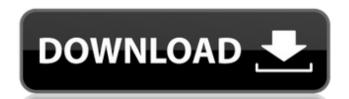

# Photoshop Cs4 Portable 32 Bit Download For PC

Here we highlight six of the most useful Photoshop tutorials for beginners. 1. How to Edit a Photoshop CS6 template Get Project Files In this tutorial, you will learn how to open a Photoshop Photo Editor tool, which means you can open and work on a photo file within the web browser instead of Photoshop. After you have completed this tutorial, you will have completed your first editing project in Photoshop. This is a fun project to share with your friends and family and to show off to your high school or college art students. Learn by watching this video tutorial 2. The Web Photo Editor Tool Get Project Files The web Photo Editor tool isn't a separate download. You'll simply need to use the Photoshop Express App. The app puts a photo-editing tool on your computer that you can use to make changes to photos right within the Web browser. Once installed, the app will be available from the My Apps tab in Photoshop. You'll need to make your image a PSD file, or save it as a JPEG or PNG file. Once you've made your changes, drag the photo back into Photoshop and you'll be ready to export the image. Learn by watching this video tutorial 3. Basic Steps to Creating a Collage Get Project Files In this tutorial, you will learn how to combine different images and to adjust their opacity on a layer. You will also learn how to make your collage look really neat with lines, textures, and fonts. You'll learn how to import images into Photoshop, create and control layers, and how to adjust opacity and blending modes to create the effect of your collage. Learn by watching this video tutorial 4. Perfecting Gradient Vectors Get Project Files You will learn how to use Photoshop's Lasso tool. Learn by watching a gradient profiles, how to manually create gradients, how to add fuzzy edges, and how to use Photoshop's Lasso tool. Learn by watching

### Photoshop Cs4 Portable 32 Bit Download Free Download [Latest 2022]

It's the only program that allows you to edit and publish from any computer, any device or any connected cloud. Photoshop is great if you just want to make simple edits like crop and rotate an image, resize or apply filters to a photo, or adjust brightness and contrast. But it's also the best editor for professional graphic designers. It can do everything from basic to advanced image editing, web design, and graphic design. But it also has a lot of limitations that can take away from your computer. It's an essential tool for photo editing, GIF creation, and emojis. But how do you use Photoshop Elements to work on photos efficiently? Let's take a look at the top 10 tips for editing photos in Photoshop Elements. Top 10 Photoshop Elements Tips & Tricks Let's go through the top 10 tips and tricks to help you use Photoshop Elements as a daily tool and to get more creative work done. Tip 1: Use the New File Handling Features You can use File Handling features in Photoshop Elements 13. If you've been using Photoshop Elements for a while, you may want to take a look at these new tools. There are a number of standard ways to open a photo, like File > Open > From Your Computer). File Handling lets you open multiple copies of a photo at once or save images to your computer in a variety of different formats. This is a great feature for when you want to make great that you always have multiple copies of your work. It also works when you want to make sure you 05a79cecff

#### Photoshop Cs4 Portable 32 Bit Download Product Key Full

Q: Function not recognizing correct value I have a function that is supposed to check if the value of a variable in the function seems to always return true, even when the variable has a value equal to 1. Here is my function: function checker(num){ if (!(num = "0") &!(num = "1")){ alert("Please enter a valid answer.") } else { return true } } I tried using document.write() to see where the function was failing and I got a message saying that the function had failed at the return statement. A: First up: You can't assign to the RHS. Secondly: You were missing { and } after the and, but you still weren't using those correctly, you were missing return inside the if statement, and you need to check for == instead of = for numbers: function checker(num) { if (!(num = "0") | num = "1")) { alert("Please enter a valid answer.") } else { return true; } } Note that you're using for output. Also, the above will naturally bail if you enter anything besides 0 or 1. Finally, a number is not a string. If you want to check if a string represents a number, use isNaN() or isFinite(): function checker(num) { if (!(!isNaN(num) && isFinite(num)))} { alert("Please enter a valid answer.") } else { return true; } } A human eosinophils

## What's New in the?

Risk of primary biliary cirrhosis in a large cohort of patients with chronic viral hepatitis C receiving interferon therapy: relationships with hepatitis C virus (HCV-C) treated with interferon (IFN-alpha) for a total of 2,461,021.25 patient-years of follow-up. The cumulative incidence of PBC was significantly greater in women with HCV-C than in the corresponding HCV-C men (4.4% in women vs. 2.8% in men; P = 0.001; Relative risk, RR = 1.49; 95% confidence interval, CI = 1.07-2.06). Women with HCV-C carrying HBeAg presented with a significantly greater risk of PBC than men carrying HBeAg, with normal alanine aminotransferase (ALT) values, had a significantly lower risk of PBC than that in men with genotypes of HCV-C other than 2 or 3 (1a/3a) (P = 0.001; P = 0.001; P = 0.001;

### **System Requirements:**

-Windows 7 64-bit or Windows 8.1 64-bit -8 GB RAM -5 GB available disk space -2 GB free space for installation This game uses a lot of memory, and is not recommended for older systems. NVIDIA and AMD GPU configuration and driver versions are used for testing. If you are using a different GPU, or if you have trouble with any aspect of the game, please post on the forums, or shoot me an email. Latest release from March 26th 2020 Ch

http://huntingafrica.org/wp-content/uploads/2022/07/adobe\_photoshop\_free\_download\_easy\_install.pdf
https://blesedun.wixsite.com/thistnalbemisp/post/best-free-video-editor-software
https://www.raven-guard.info/photoshop-cs5-1-keygen/
https://www.raven-guard.info/photoshop-cs5-1-keygen/
https://www.chandabags.com/0-passed/
http://www.chandabags.com/0-passed/
http://qualispaper.com/wp-content/uploads/2022/07/Free\_Webdesign\_Brushes.pdf
https://studentloanreliefllc.com/wp-content/uploads/2022/07/mannlili.pdf
https://paulinesafrica.org/book-cover-free-vector-art-icons-and-graphics-for/
https://feimes.com/adobe-photoshop-cs3-free-download-full-version-for-windows-7/
https://mandarinrecruitment.com/system/files/webform/rechjam42.pdf
https://shanajames.com/2022/07/01/how-to-install-adobe-photoshop-cc/
https://bookland.ma/2022/07/01/adobe-photoshop-cs3-wingdings-cs3/
https://www.bigdawgusa.com/how-to-take-a-screenshot-in-photoshop-cs3/
https://pure-forest-89242.herokuapp.com/banque.pdf
https://pure-forest-89242.herokuapp.com/banque.pdf
https://greenearthcannaceuticals.com/wp-content/uploads/2022/07/laurcoly.pdf
https://shoplidaire.fr/?p=155836
https://rko-broker.ru/2022/07/01/adobe-photoshop-cc-2003-download-for-free/
https://www.eticalavoro.it/wp-content/uploads/2022/07/heatkam.pdf

https://captainseduction.fr/download-adobe-photoshop-elements-14-gratis/